## **Enduro/X Core - Feature #160**

# **Add feature to XA subsystem so that if tpbegin fails, then do tpclose/tpopen/tpbegin aganin**

06/19/2017 09:58 AM - Madars

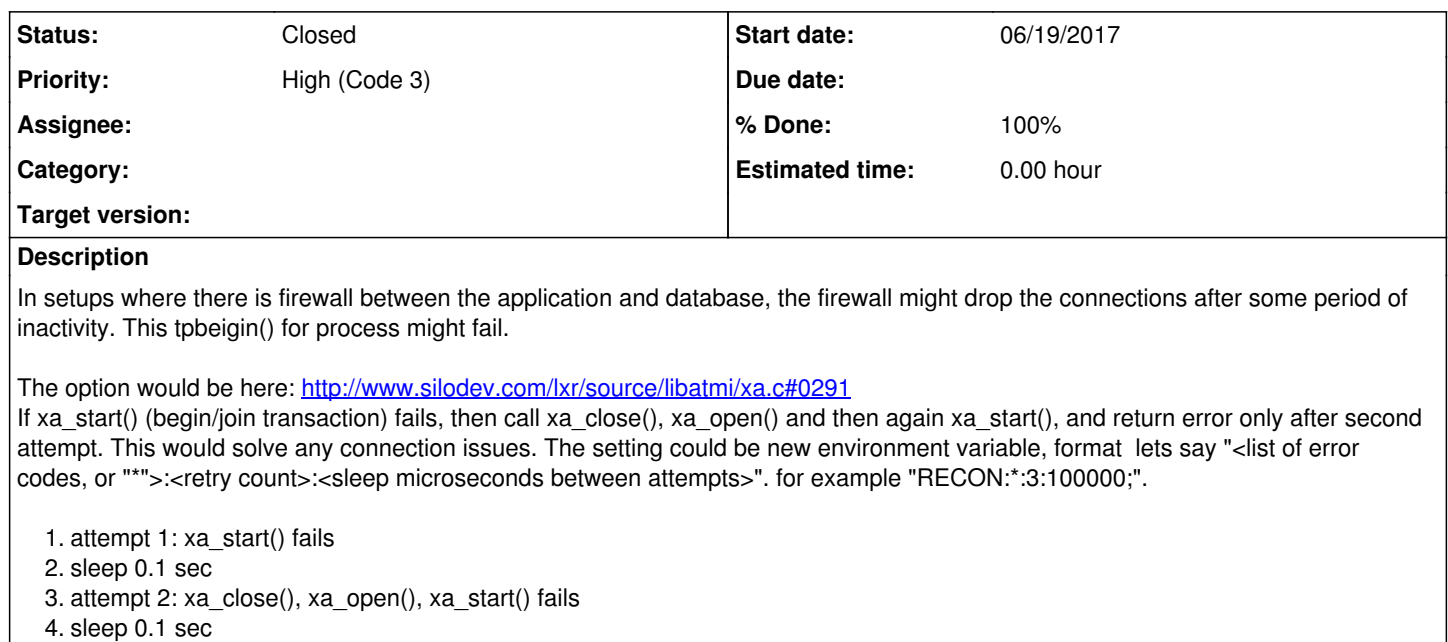

5. attempt 3: xa\_close(), xa\_open(), xa\_start() OK.. continue...

The generic flags env variable named "NDRX\_XA\_FLAGS" could be added. It could keep various settings, format could CSV separated, TAG1:<value1>,..., TAGN:<valueN>.

For this case

NDRX\_XA\_FLAGS=RECON:\*:3:100000;OTHERTAG:someotherdata;

The RECON tag would match the logic described above.

#### **History**

#### **#1 - 06/19/2017 10:02 AM - Madars**

*- Priority changed from Normal (Code 4) to High (Code 3)*

## **#2 - 06/19/2017 11:23 AM - Madars**

changes shall go to 3.8.x and 4.0.x versions.

### **#3 - 06/22/2017 07:36 PM - Madars**

*- Status changed from New to Resolved*

*- % Done changed from 0 to 100*

#### **#4 - 06/22/2017 07:36 PM - Madars**

*- Status changed from Resolved to Closed*